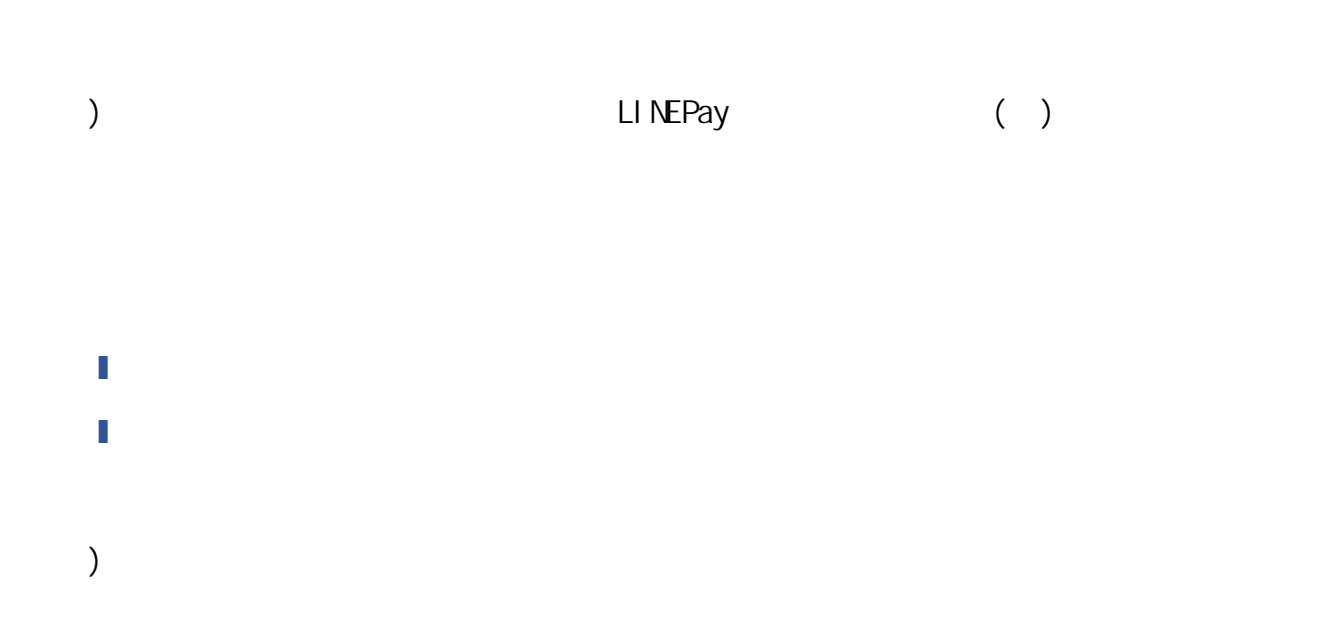

キャリタス資格・検定でお申込みいただく前に

 $\bf 0$ 

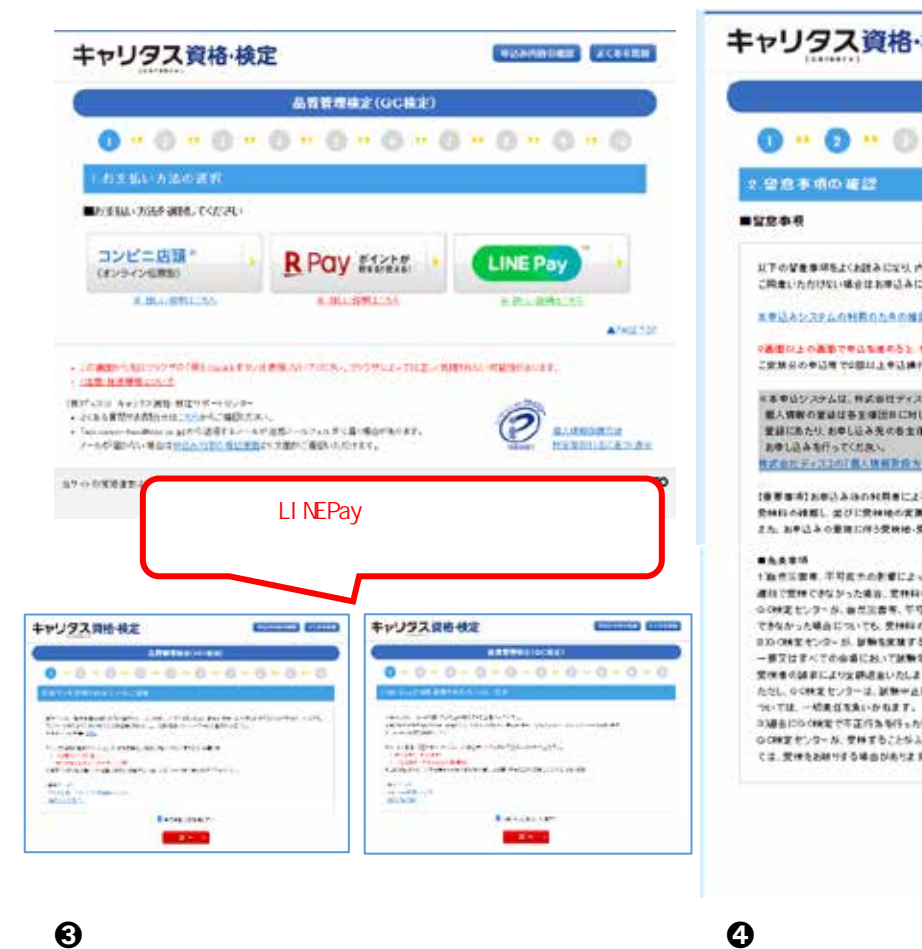

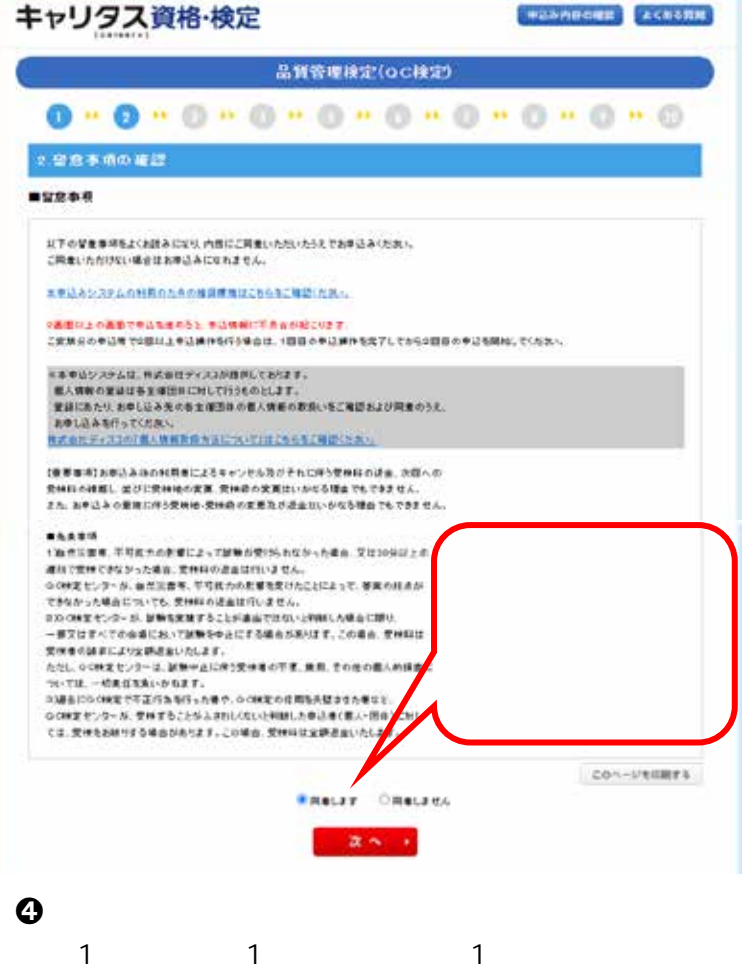

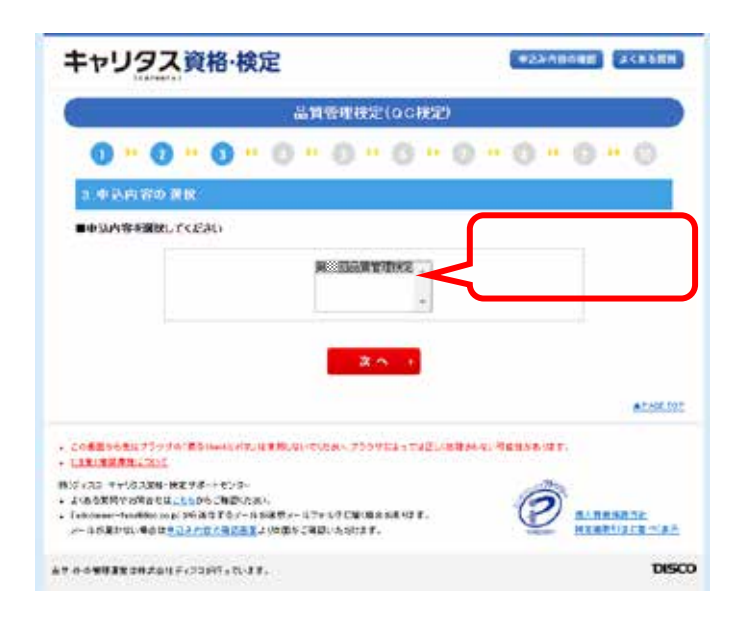

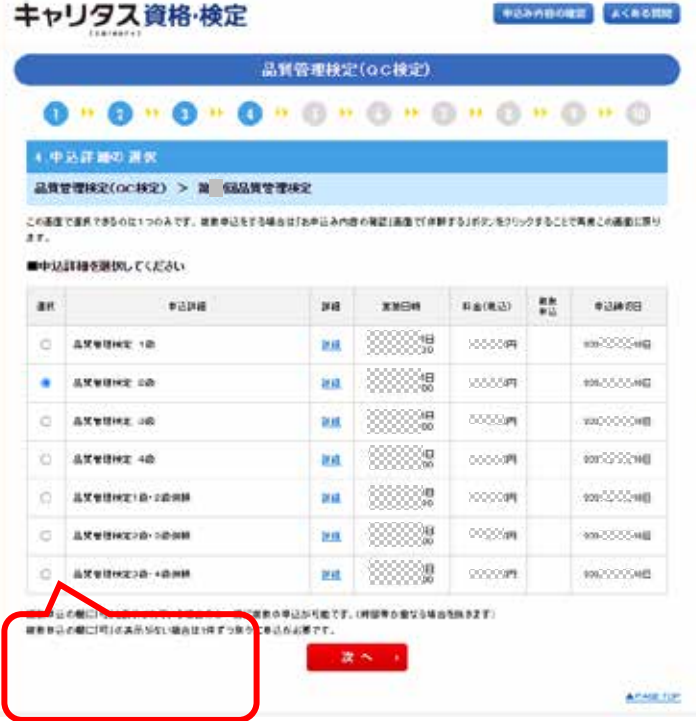

品質管理検定センター/20231130

## 中心み内容の確定 よくある異性 キャリタス資格·検定 品質管理検定(QC検定) 000000000000000  $\mathbf{a}$ GD.  $\mathbf{H}$ 5.会場の選択 品質管理検定(QC検定) > 第 回品質管理検定 > 品質管理検定 2級 ■希望会場地域を選択してください(必須) ※申し込みの途中で道面になる場合がありますのでご了承ください。 布望会場 選択してください > ■希望会場地域を選択してください(必須) ※申し込みの途中で満席になる場合がありますのでご了? 関西 希望会場  $\overline{\mathbf{v}}$ キャリタス資格·検定 манинини севени 大阪府  $\overline{\mathbf{v}}$ 品質管理検定(QC検定)

|選択してください ▼

 $\bf 0$ 

5.会場の選択

Wanis

■英堂会場地域を運動してくださいく必須)

 $M\bar{\Omega}$   $v$ (大阪府 · w) (日格の信定され w)

0-0-0-0-0-0-0-0-0-0

 $\mathtt{LHERE}(\mathtt{CCHX}) \ > \ \mathtt{B17BLHEBRE} \ > \ \mathtt{LHEBRE} \ \mathtt{2B}$ 

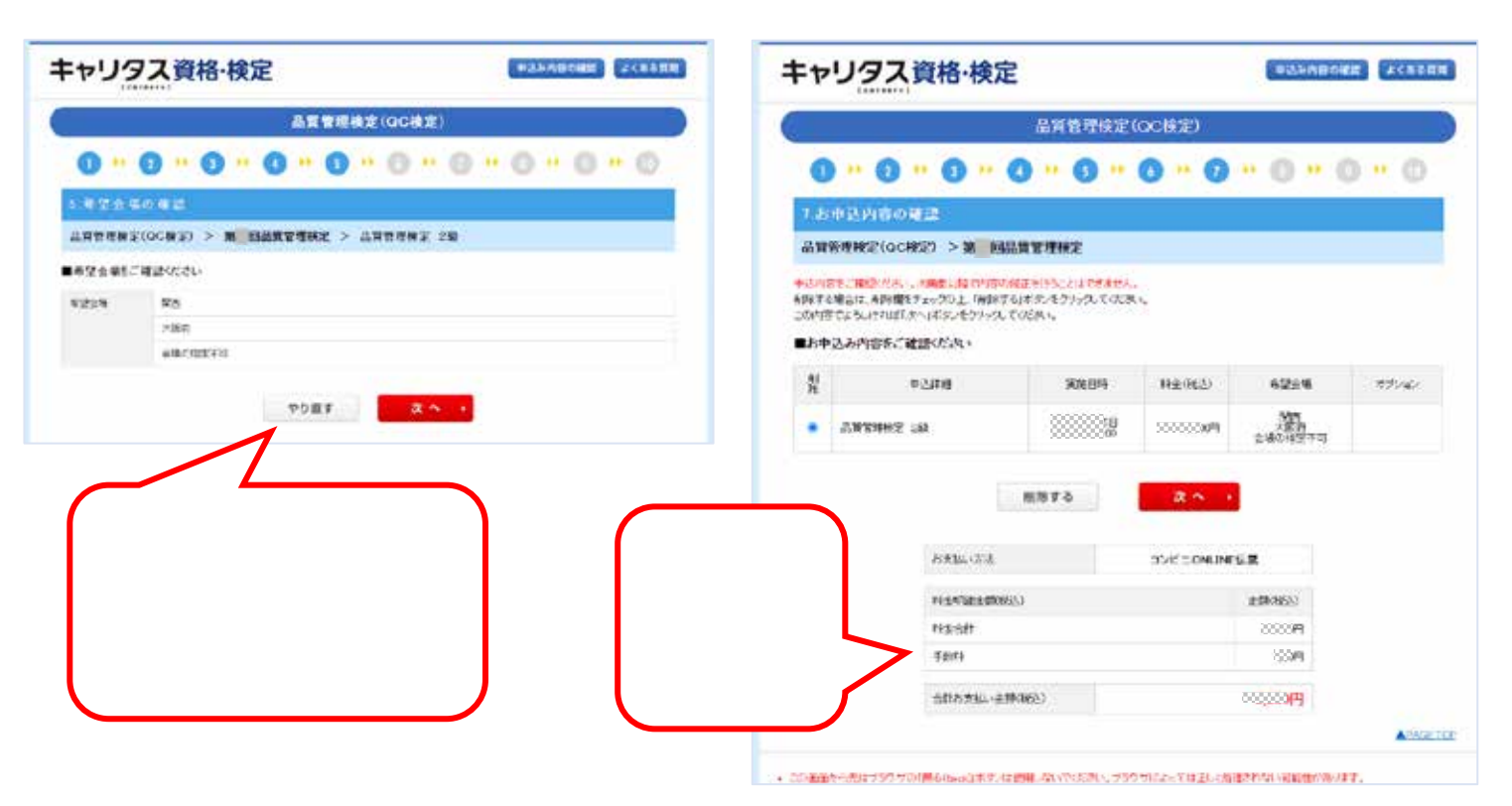

 $\Theta$ 

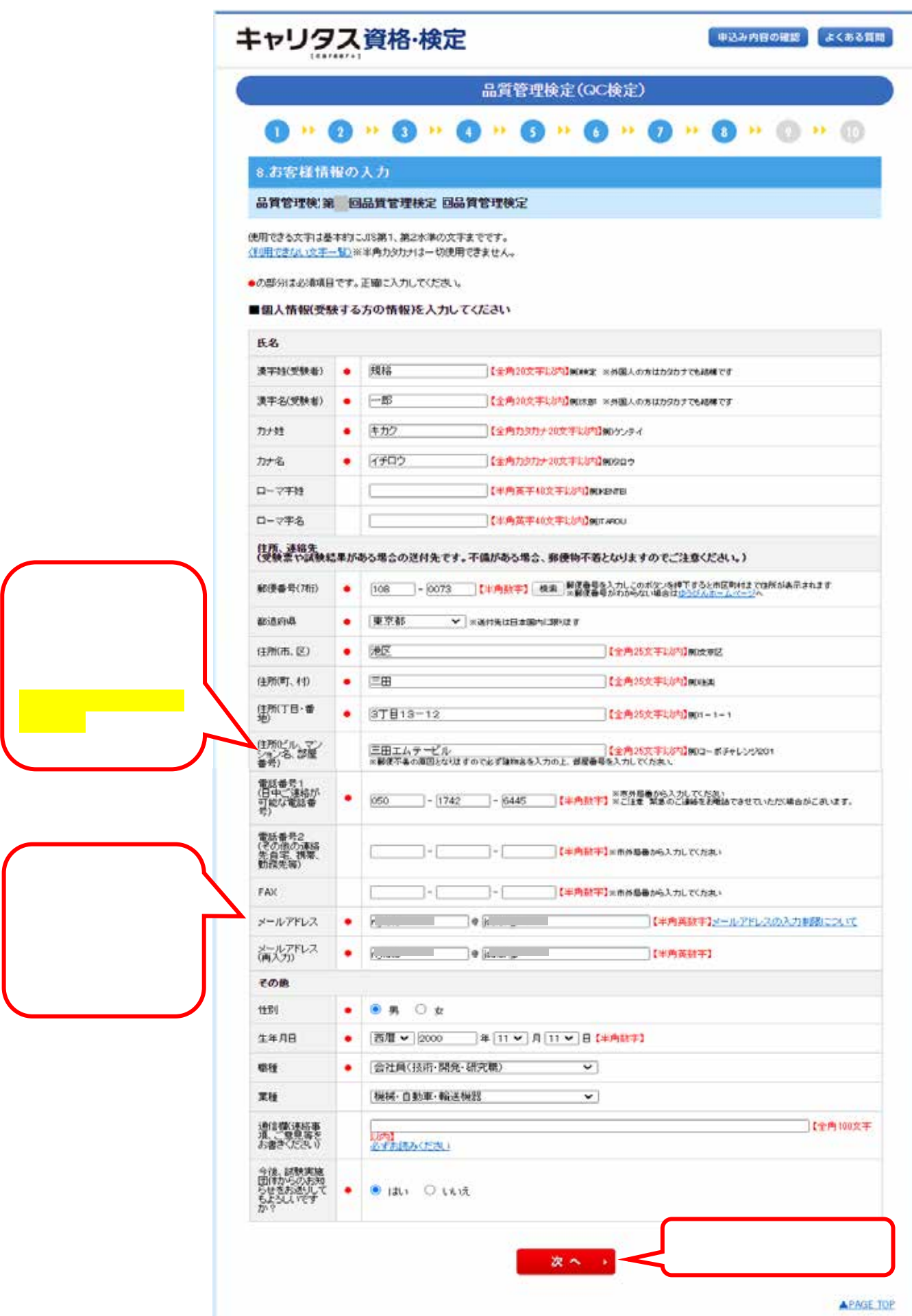

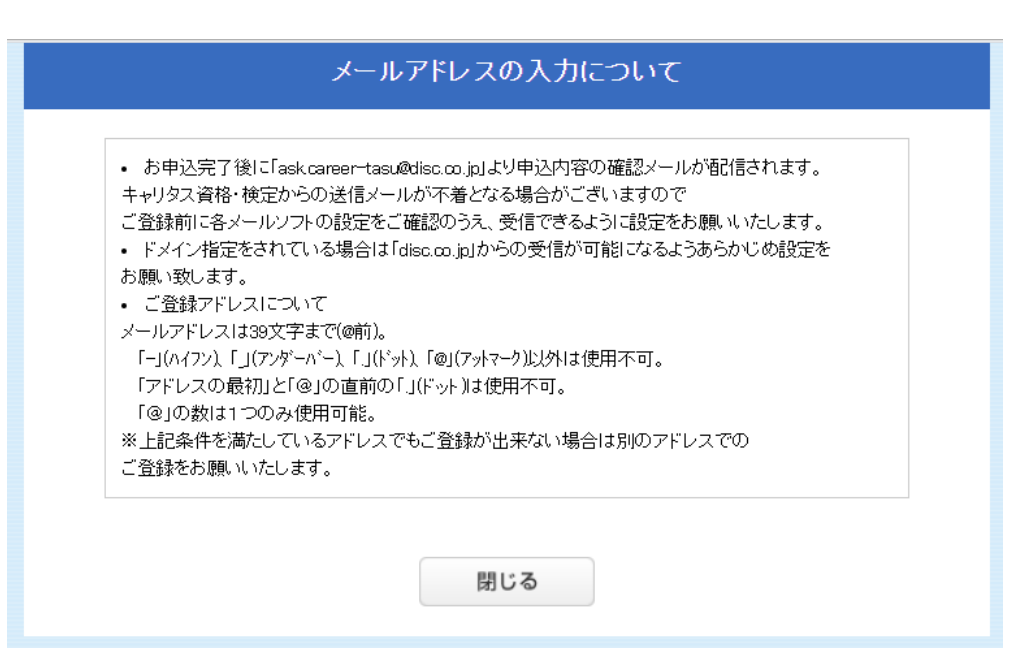

## $\Theta$

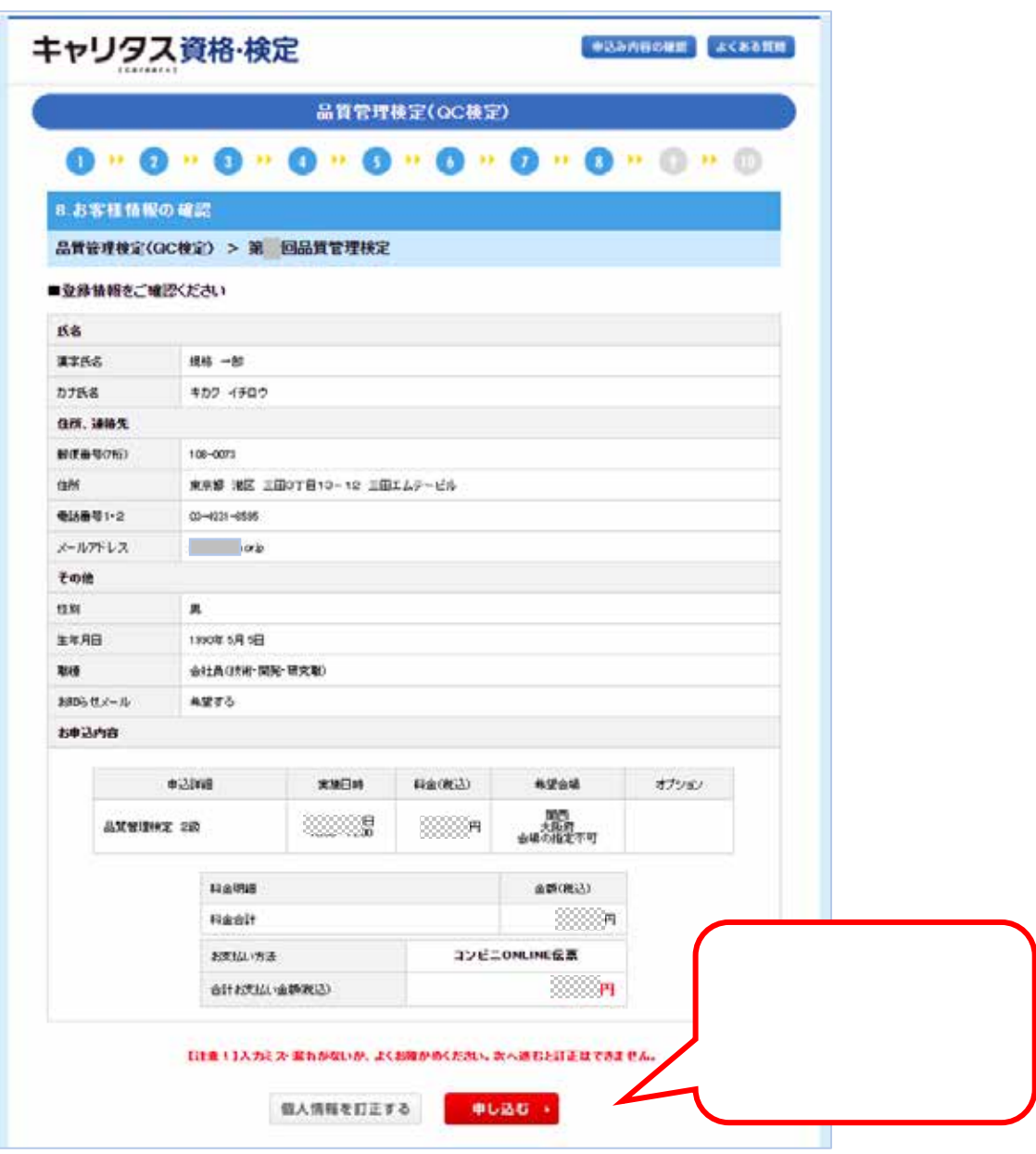

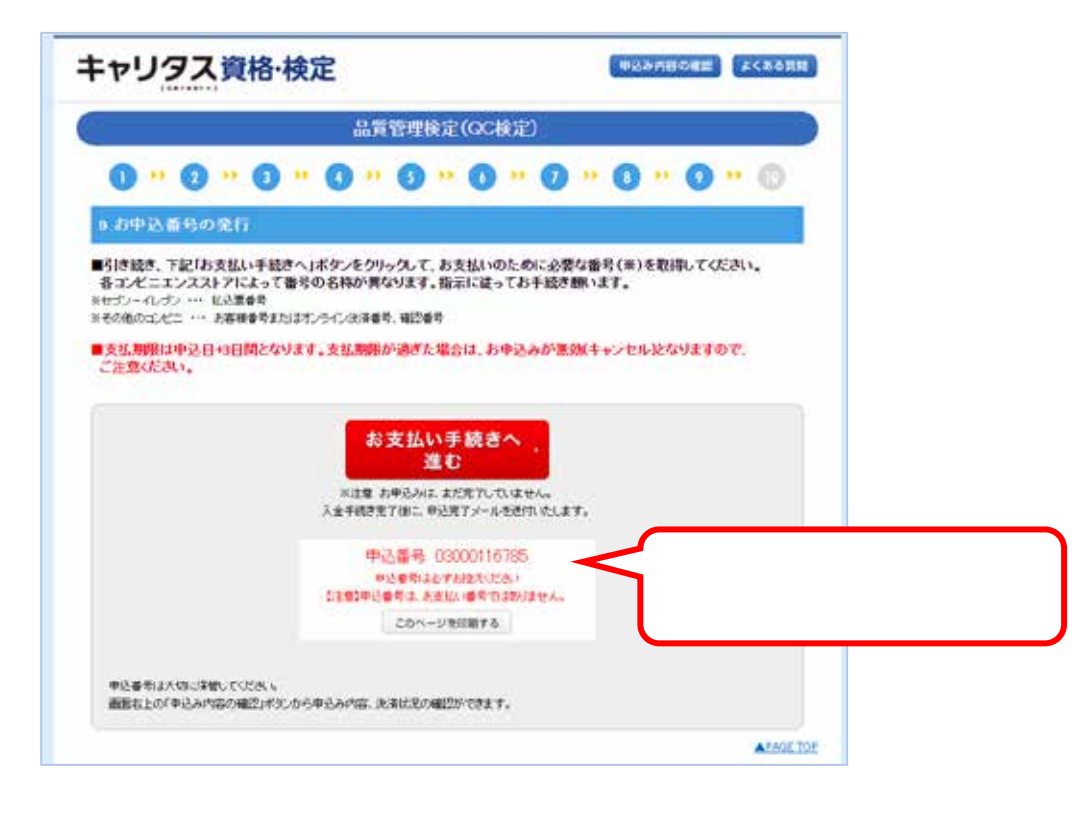

 $\omega$ 

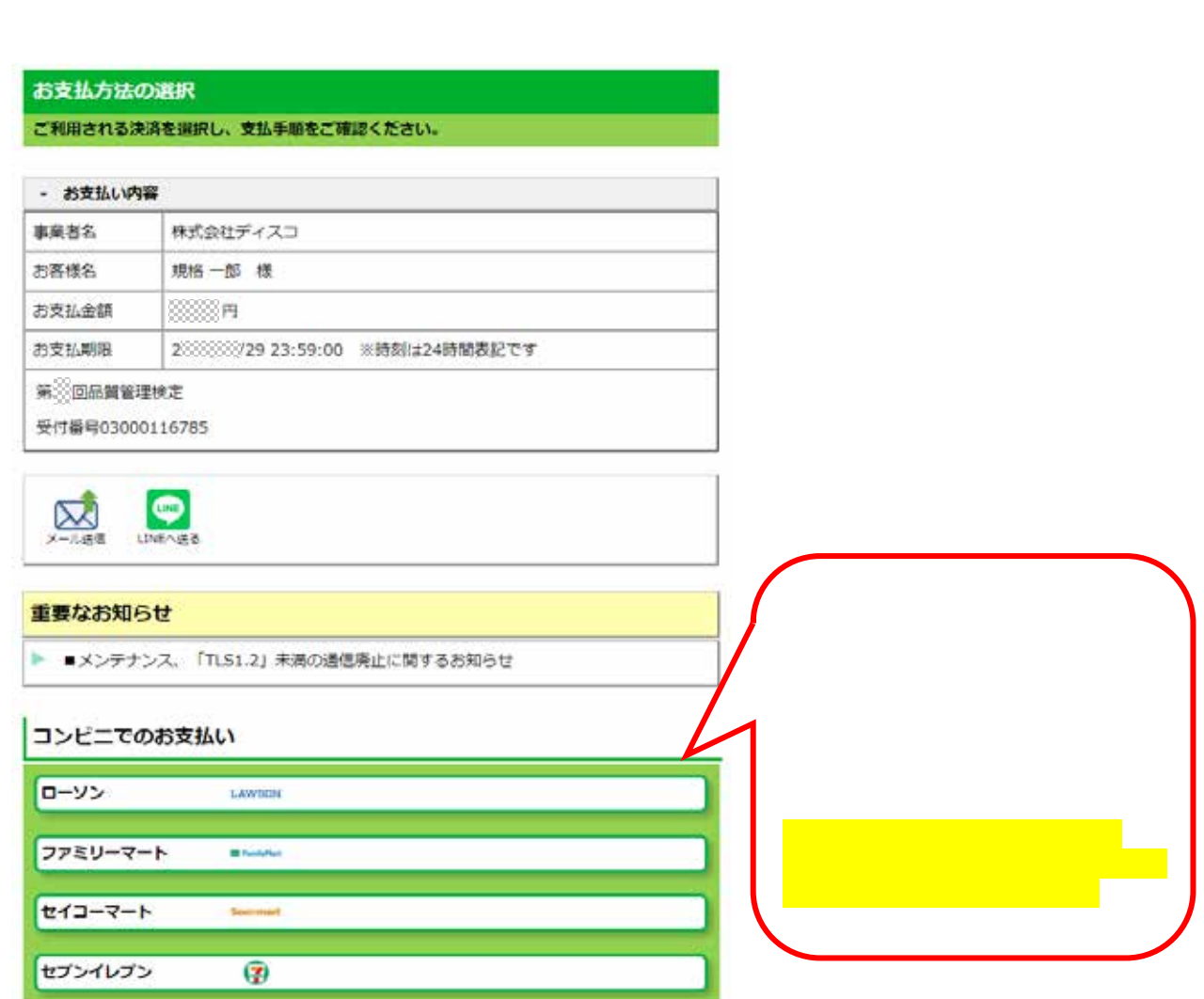

品質管理検定センター/20231130

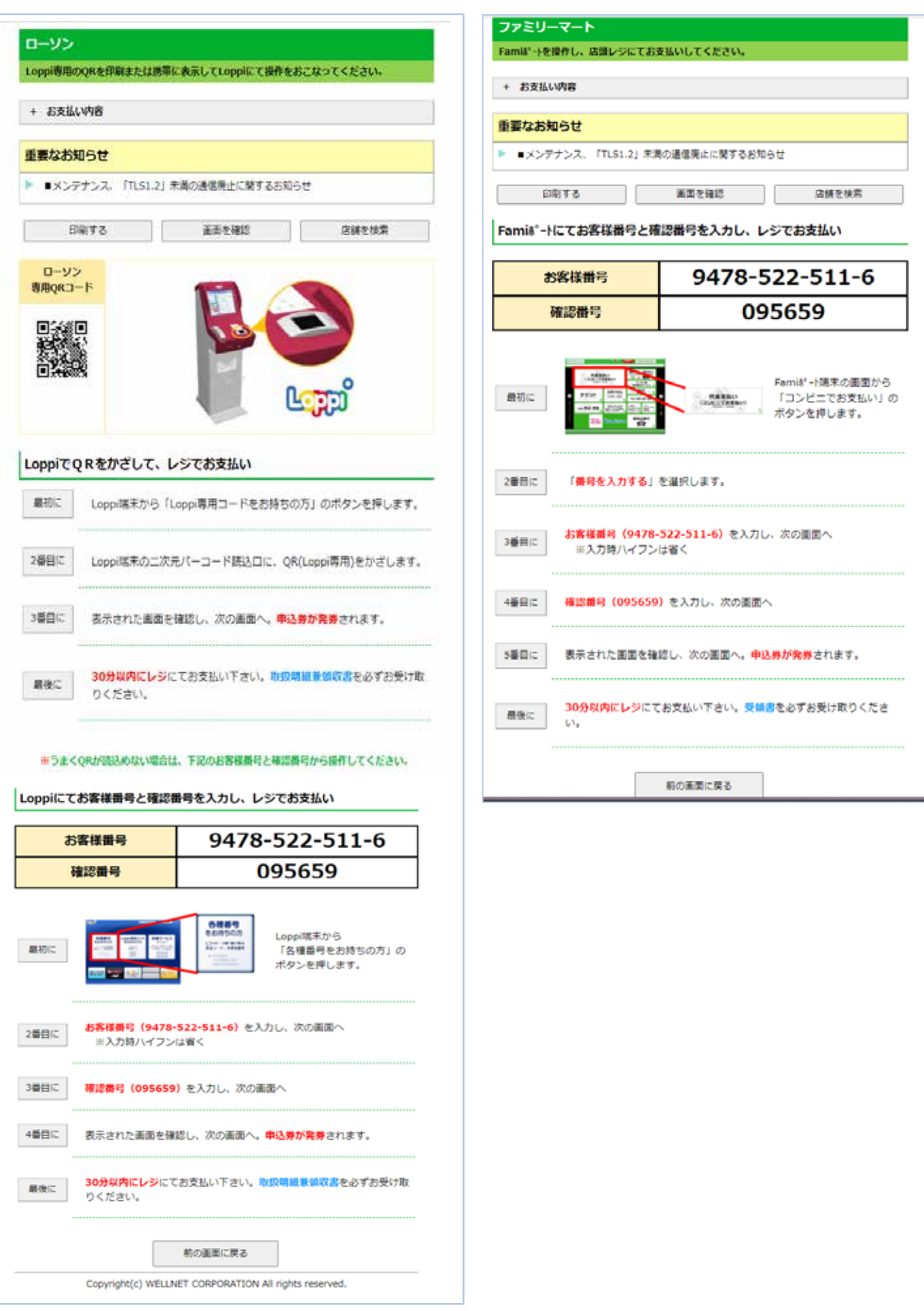

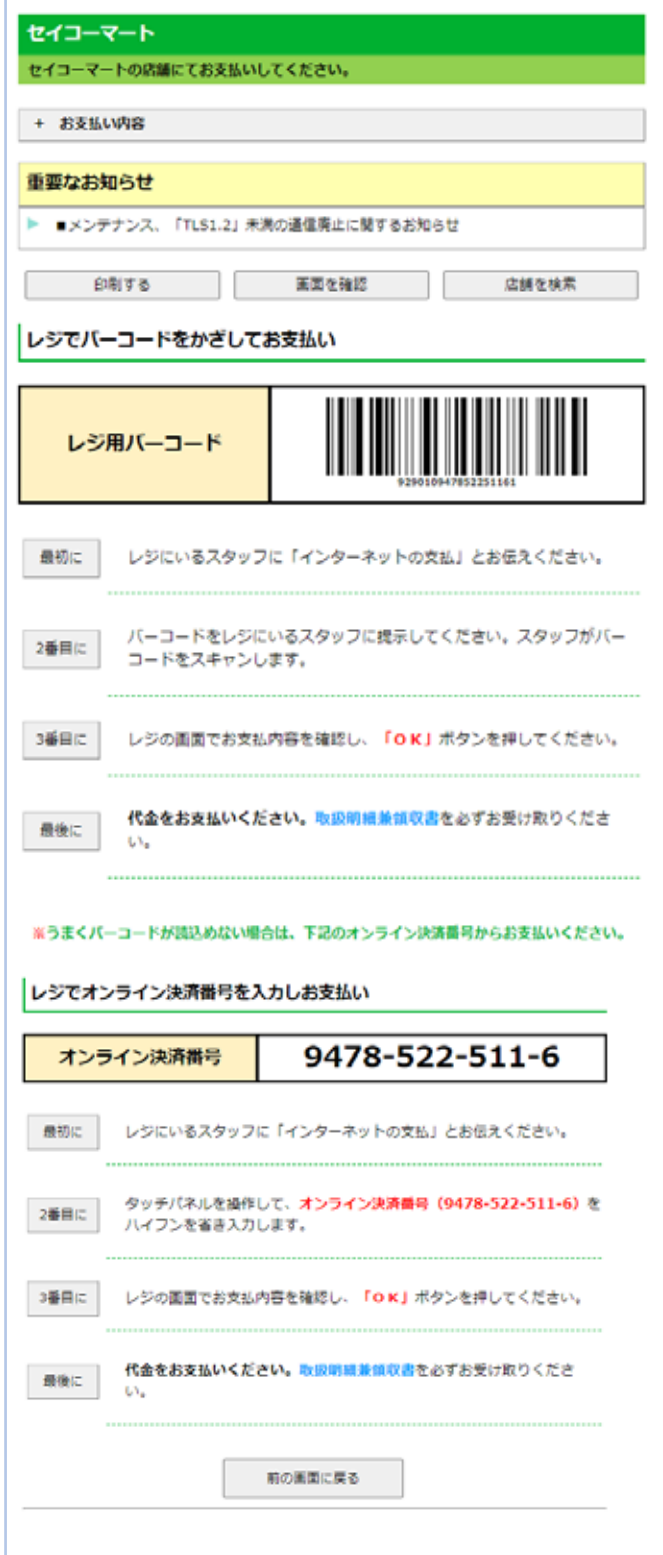

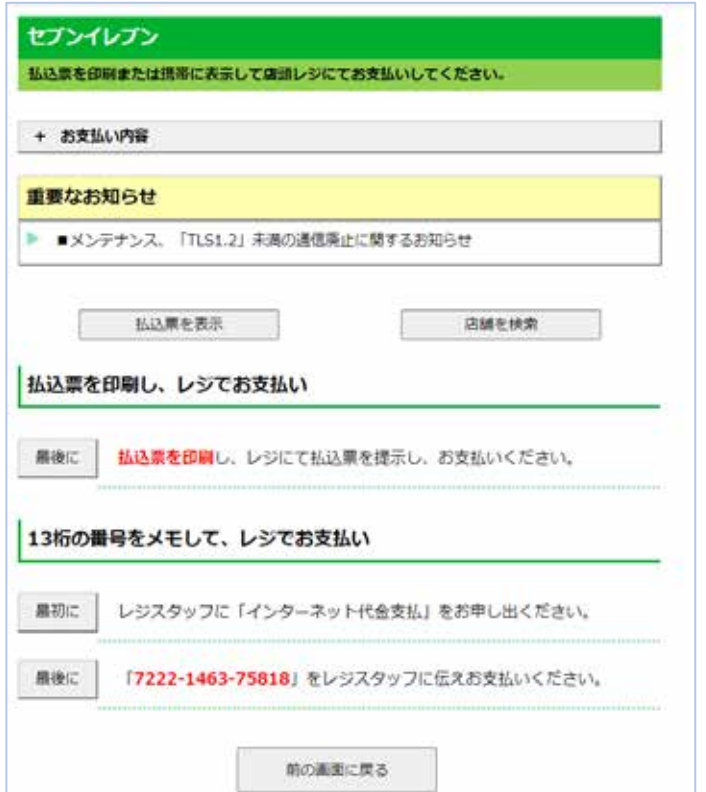

J.

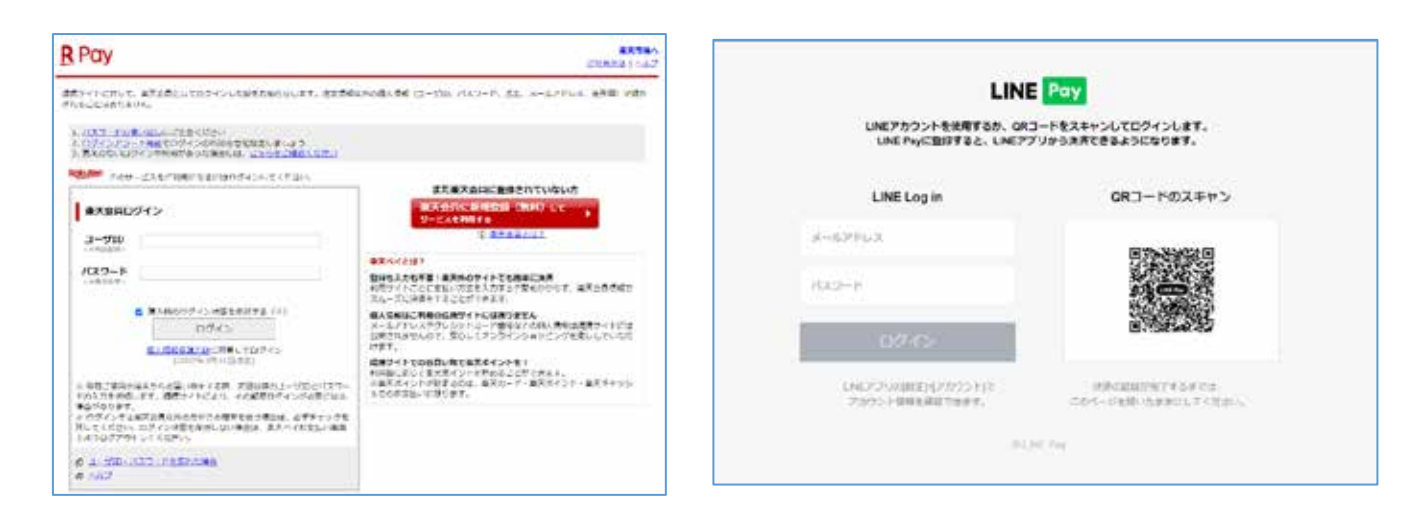

LINEPay

## $\bullet$

<https://shikaku.career-tasu.jp/common/inquiry/cmu011i.asp>

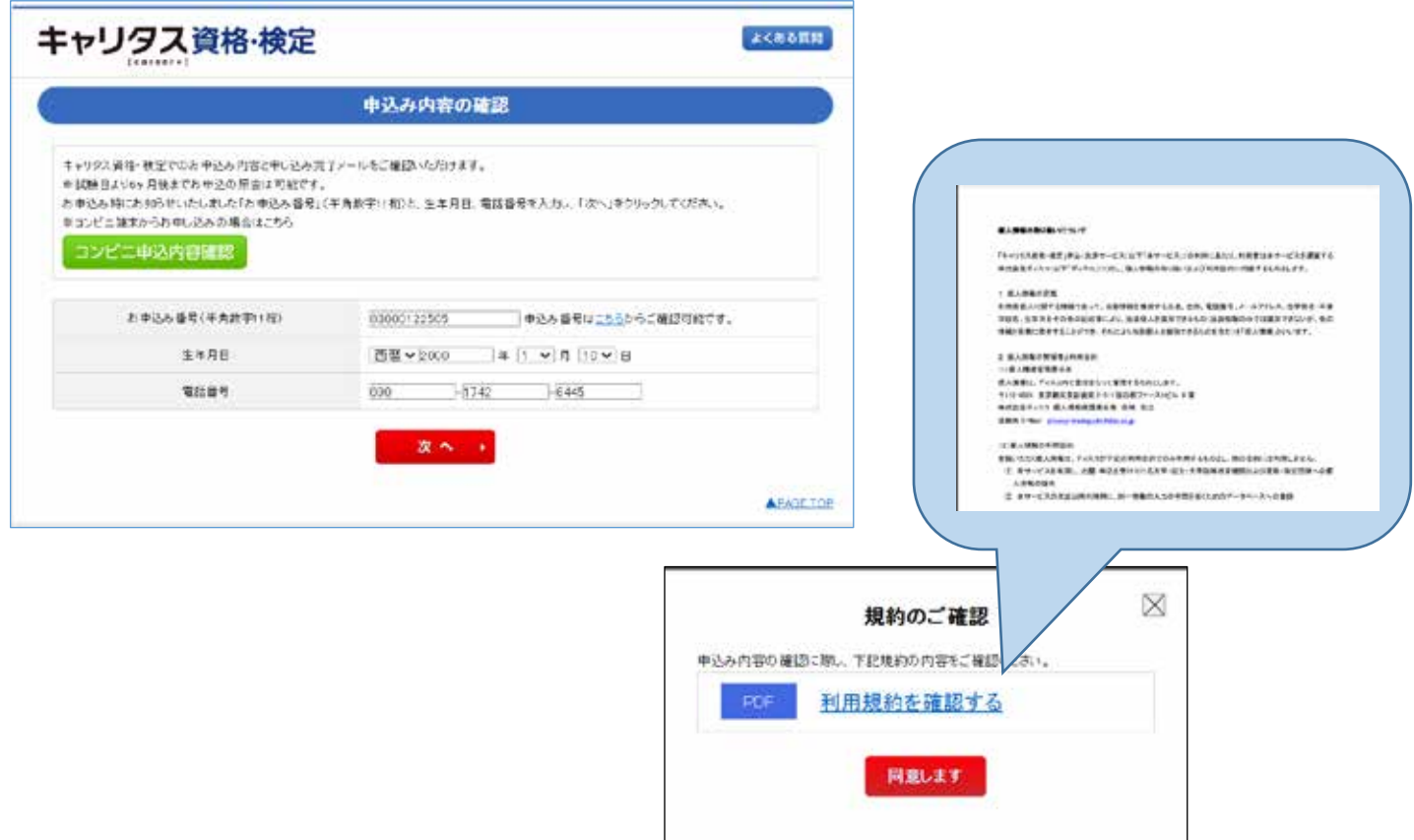

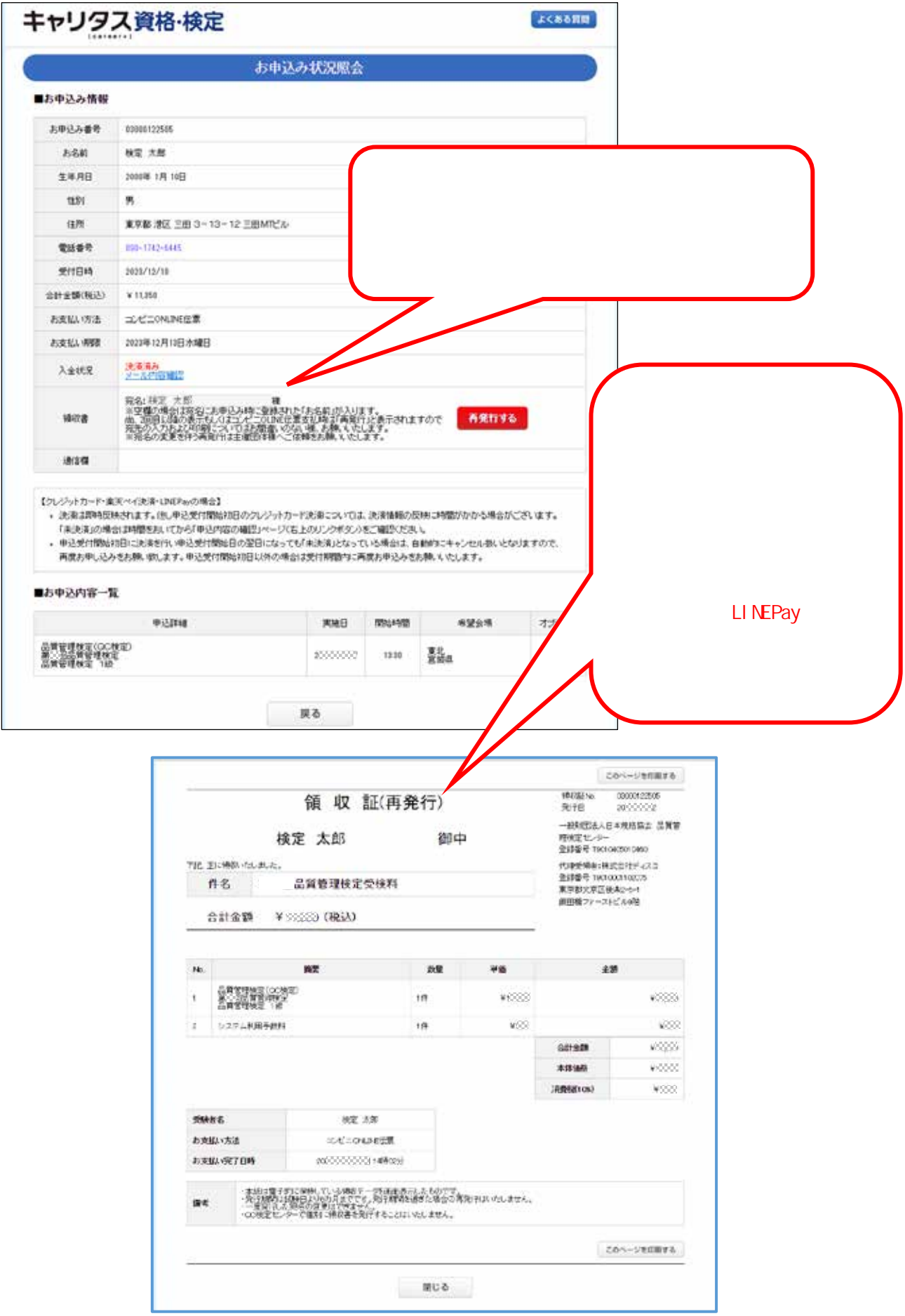